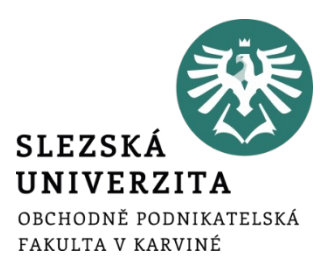

# **Grafické minimum**

**Ing. Martin Klepek, Ph.D. Ing. Tereza Ikášová** Design a správa webové stránky

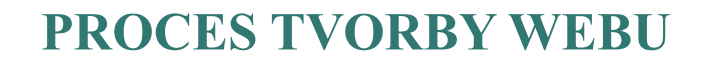

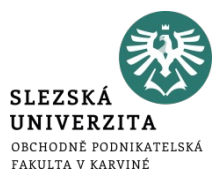

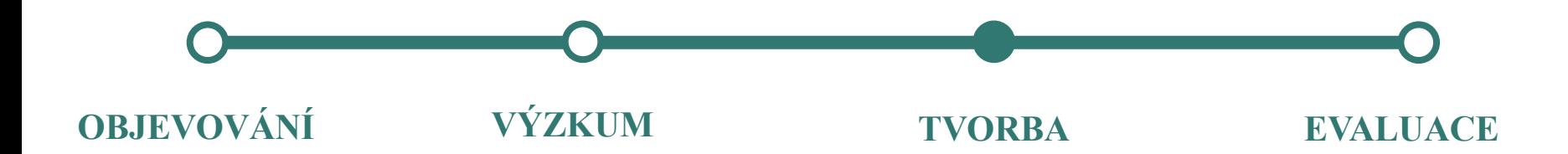

# **SAMI JAKO UŽIVATELÉ POZNÁTE, ŽE NĚCO NEHRAJE.**

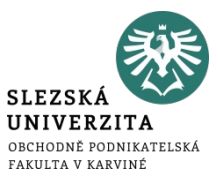

- https://www.theworldsworstwebsiteever.com
- https://www.pennyjuice.com
- https://www.arngren.net
- https://www.lingscars.com

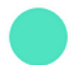

#### **Primary**

Brand color, essential set (1 to 3)

# • Ověření kontrastu: https://contrast-ratio.com

Use to emphasize actions and highlighted<br>information

**Semantic** Success, error, warning, information

**Neutral** 

Text, container border, system icon

#### **Chart and data visual** Sets of 10 or 20 colors representing data in various

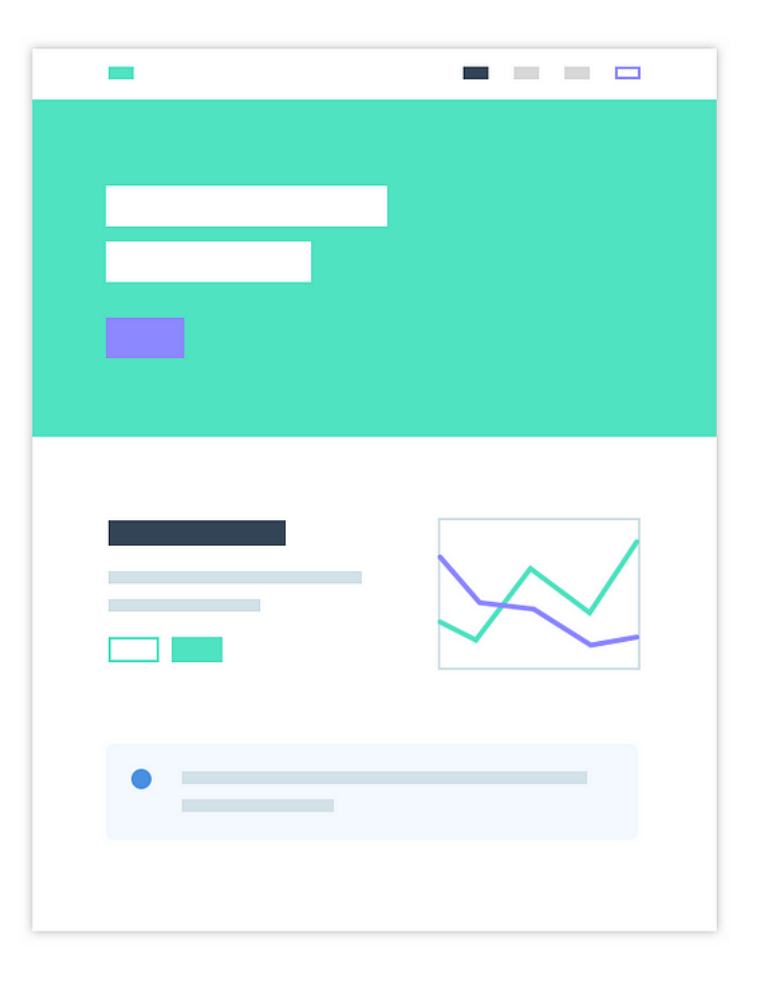

### **APLIKACE PRO BARVY**

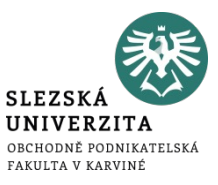

- Ověření kontrastu: https://contrast-ratio.com
- Barevné palety: https://colorhunt.co

## **KONTRAST JE ZÁKLAD.**

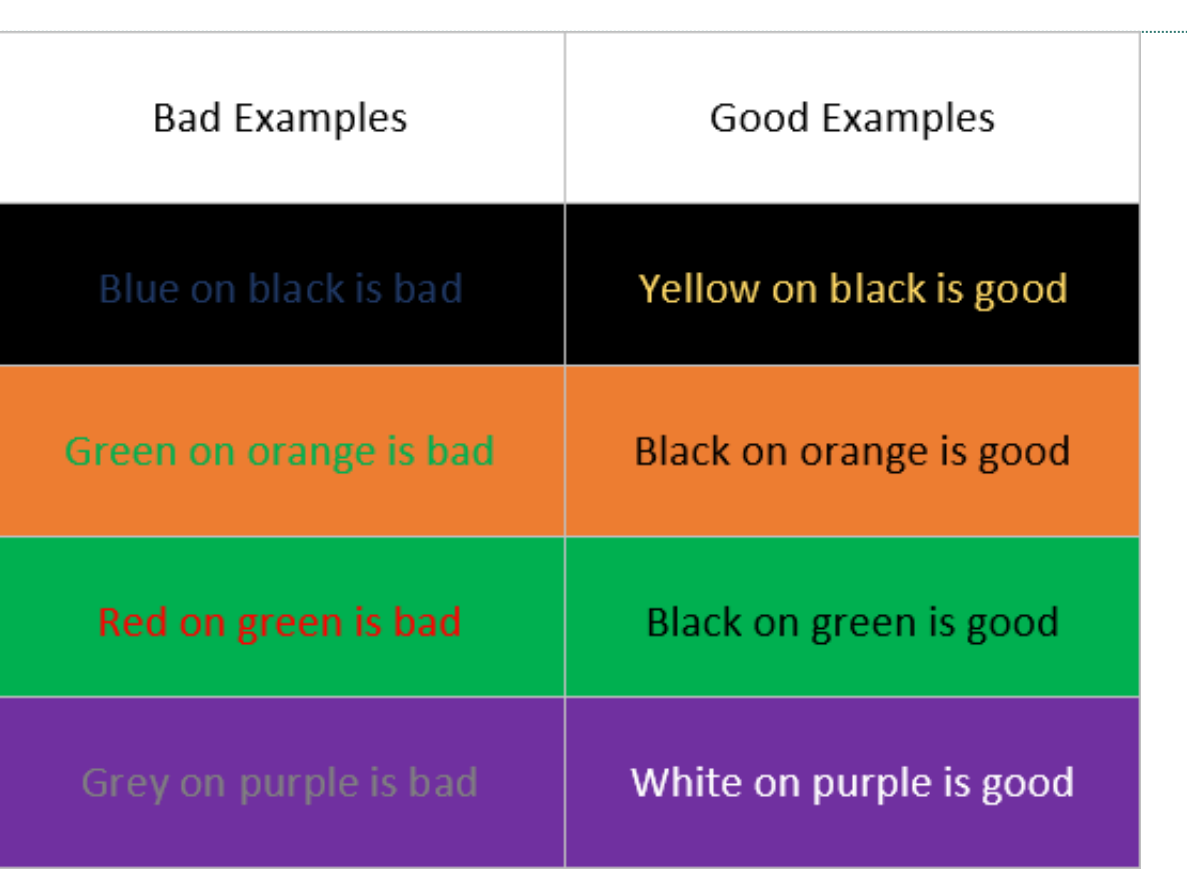

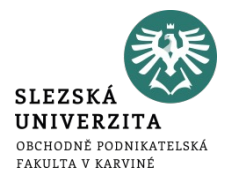

Zdroj obrázku: https://www.csun.edu/universal-design-center/web-accessibility-criteria-color-contrast

## **KONTRAST JE ZÁKLAD.**

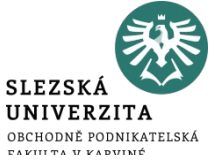

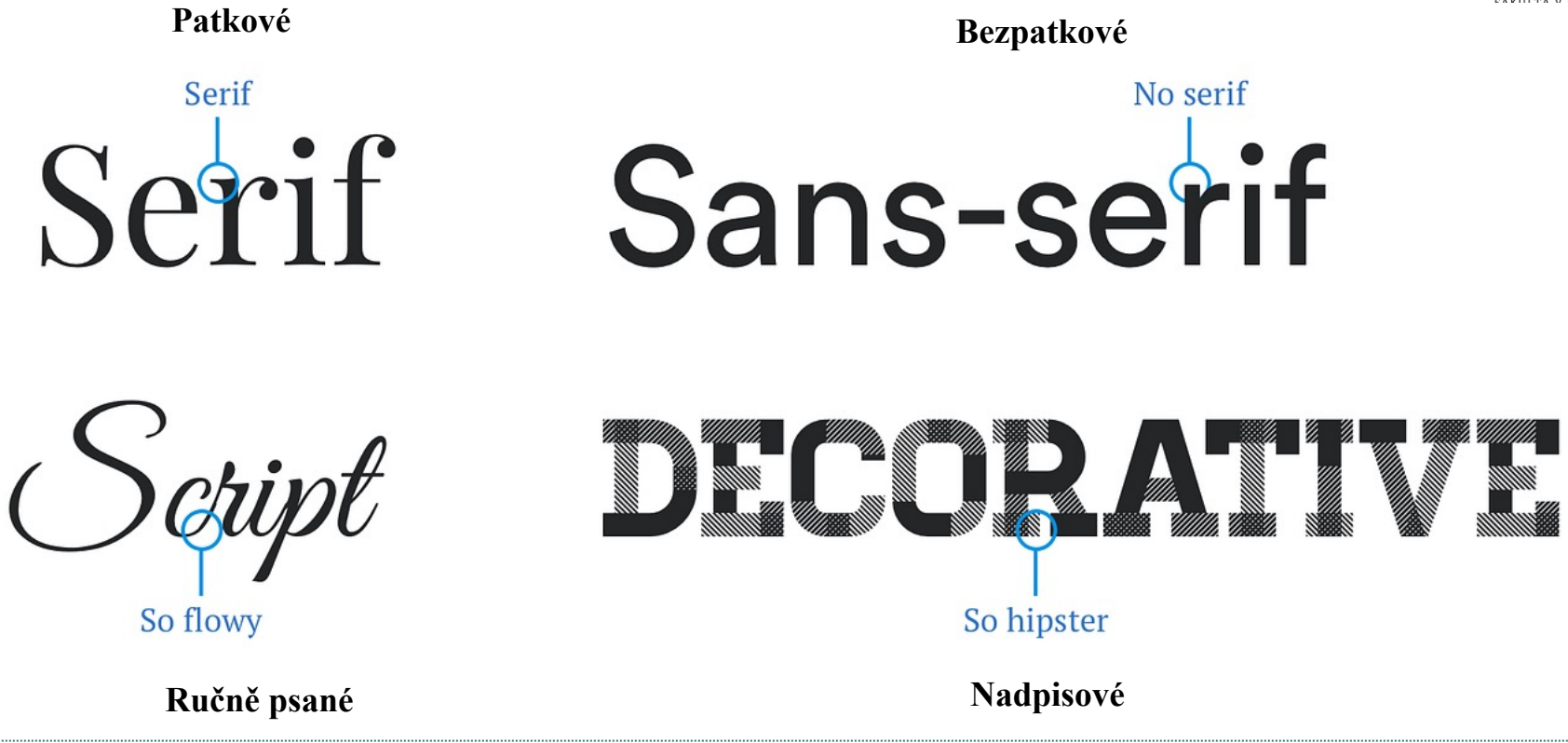

Zdroj obrázku: https://www.csun.edu/universal-design-center/web-accessibility-criteria-color-contrast

# **PATKOVÉ PÍSMO**

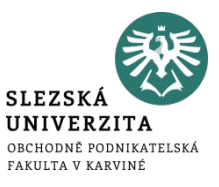

- Vnímáno jako formální a důvěryhodné.
- V menších velikostech je patkové písmo lépe čitelné.
- Pomáhá vést oko po řádku.
- Používá se spíše na tiskovinách než na webech. (Není ale pravidlem).

# **BEZPATKOVÉ PÍSMO**

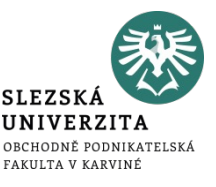

- Moderní, méně formální písmo.
- Dobře se čte na displejích.
- Vhodné pro text na web.
- Často se používá na nadpisy a titulky webů, protože má výraznější vzhled a snadno přitahuje pozornost. Není ale ideální pro delší texty. (Např. knihy).

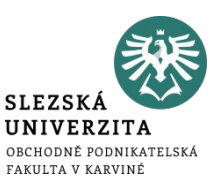

- Pokud je písmo příliš malé, bude se špatně číst a lidé si odstavec přečtou pouze v případě, že na webu něco účelně hledají.
- Pro obyčejný text používejte velikost **cca 14 pixelů.**
- Pro nadpisy vybírejte velikost písma dle uvážení, ale měly by být odlišeny jednotlivé úrovně nadpisů (H1-H6).
- Velikost textu přizpůsobte tomu, co vyžaduje daný font.
- Velikost písma musí být napříč webem **konzistentní**.

# **GENEROVÁNÍ OBRÁZKŮ POMOCÍ AI**

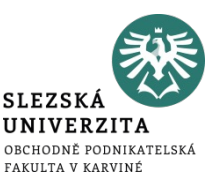

- Proces, při kterém umělá inteligence vytváří vizuální obsah na základě textových popisů nebo jiných datových vstupů.
- Využívá pokročilé algoritmy strojového učení, obvykle neuronové sítě, k interpretaci a transformaci zadaných instrukcí nebo dat do vizuálních obrazů.
- Může generovat různé druhy obrazů, od realistických fotografií po umělecká díla.
- Stále více se využívá v různých oborech, včetně umění, designu, reklamy a vzdělávání atd. a umožňuje rychlé a kreativní vizualizace nápadů.

### **DALL-E**

- https://openai.com/dall-e-2
- Zdarma pro určitý počet generování.
- Do řádku píšete, co chcete aby AI vygenerovala.
- Buďte co nejkonkrétnější ve svých popisech. Místo "pes" zkuste "chlu zlatý retrívr hrající si s míčkem v parku".
- Zahrňte do popisu více prvků, popisů, stylů a detailů, aby AI měla více kontextu a inspirace.
- Přídavná jména dodávají hloubku a složitost popisu.
- Experimentujte s různými úhly, světelnými podmínkami a barvami pro různorodé výsledky.

#### **MIDJOURNEY**

- https://www.midjourney.com
- Placený nástroj.
- Funguje přes komunikační platformu Discord.
- Pro generování zadáváte příkaz /imagine a následně píšete, co chcete, aby AI vygenerovala.
- Platí zde stejné principy jako u Dall-e.
- Vygenerují se 4 varianty. Následně vybíráte, co se má dít dále.
- U1,U2,U3,U4 zvětšit některý z obrázků
- V1,V2,V3,V4 vytvořit varianty k některému z obrázků

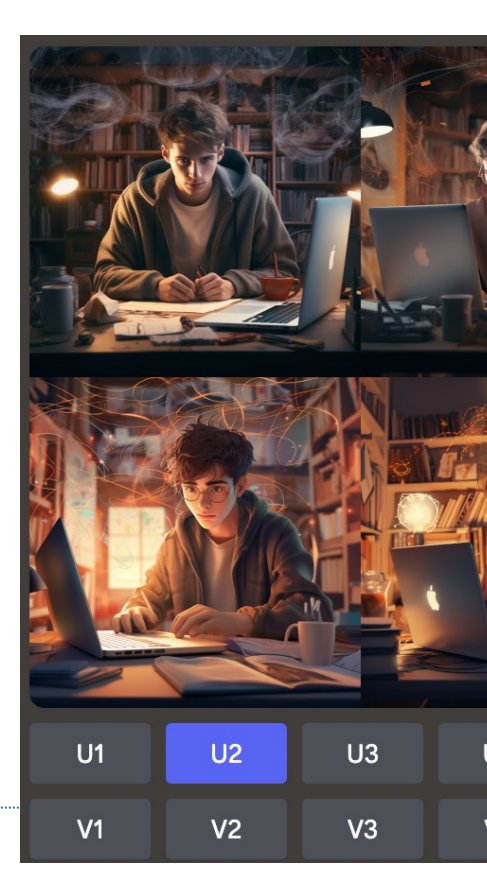

**SL UN** OBC<br>FAK

# **Týmová práce**

- Připravte obrázky pro nový (AI/nafocení vlastních fotek)
- Vyberte paletu barev pro no
- Vyberte vhodné fonty pro no (https://fonts.google.com)
- · Připravte grafický návrh we aplikaci Figma (volitelné)